# **Battle for Wesnoth**

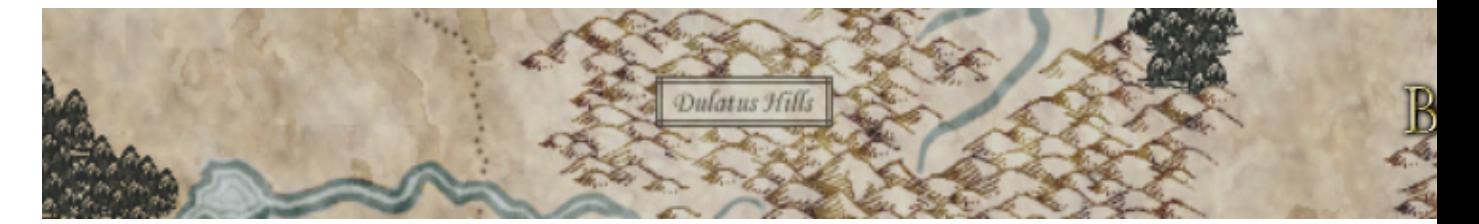

L'action se déroule dans un monde médieval fantastique. Vous incarnez un héros qui peut recruter des troupes depuis son donjon, moyennant, bien sûr, une certaine somme d'or. Cet or, vous pouvez l'obtenir en contrôlant (c'est à dire en ayant une de vos unités placée dessus) des villages, qui s'ajoutera à l'or que vous conservez de vos scénarios précedents. D'un scénario à l'autre, vous pouvez rappeller les combattants que vous aviez recrutés. L'interêt de ces rappels est qu'en combattant et en tuant des adversaires, vos troupes gagnent de l'expérience et au bout d'un moment se transforment en unités plus puissantes (système de niveaux), il est donc avantageux de re-engager ces unités expérimentées.

- [Factions](#page-0-0)
- [Campagnes](#page-0-1)
- [Installation](#page-1-0)
- [Liens](#page-2-0)
- [Portfolio](#page-2-1)

Des troupes différentes et variées s'offrent à vous selon la race que vous jouez (humain, orc, mort-vivant, elfe...). Votre victoire ne sera possible que si vous prenez en compte les faiblesses et les points forts de vos unités selon le moment de la journée, le terrain, l'unité à battre, le type d'unité (loyal, fort, rapide, chaotique...).

Le jeu comporte des campagnes solos et un jeu multijoueurs via Internet.

## <span id="page-0-0"></span>**Factions**

Il y a actuellement six factions différentes à choisir dans le jeu.

- **rebelles** : ce sont pour la plupart des unités elfes
- **alliance Knalgane** : il s'agit d'une faction naine
- **loyalistes** : représente la race humaine dans le jeu
- **nordiques** : la faction des orcs, trolls et gobelins
- **morts-vivants** : la faction des fantômes, squelettes et autres créatures de la nuit
- <span id="page-0-1"></span>• **drakes** : une faction composée de lézards aparentés à des dragons

#### **Campagnes**

Les campagnes officielles disponibles sont :

- **L'héritier du trône**, où le joueur incarne le jeune Konrad, décidé à reconquérir son trône usurpé par la reine Asheviere.
- **Le fils de l'oeil Noir**, où le joueur incarne Kapou'e, un chef orc partant à la recherche d'une aide pour libérer ses terres sous le joug humain.
- **L'essor de Wesnoth**, où le joueur incarne le prince Haldric, en butte avec une armée de créatures chaotiques.
- **L'invasion de l'est**, où le joueur incarne Gweddry, sous le coup d'une invasion de morts vivants.

Mais de nouvelles campagnes conçues par la communauté grâce à l'éditeur de scénario fournis sont disponibles au téléchargement.

<span id="page-1-0"></span>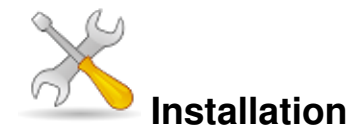

Un problème à l'installation ou à l'utilisation de ce logiciel ? [Consultez notre Faq !](http://www.jeuxlinux.fr/a58-FAQ_:_probleme_a_linstallation_ou_au_lancement_dun_jeu.html)

Ce jeu est présent sur les dépôts de [Djl.](http://djl-linux.org/index.php)

Avant de commencer l'installation de *Battle for Wesnoth* veuillez vérifier su[r cette liste](http://www.wesnoth.org/wiki/WesnothBinariesLinux) que les paquets soient disponibles pour votre distribution.

**Debian** apt-get install wesnoth wesnoth-data wesnoth-ei wesnoth-httt wesnoth-music wesnoth-trow wesnoth-tsg wesnoth-ttb wesnoth-utbs

**Ubuntu** (dépot Universe) sudo apt-get install wesnoth wesnoth-data wesnoth-ei wesnoth-httt wesnoth-music wesnoth-trow wesnoth-tsg wesnoth-ttb wesnoth-utbs

Pour installer l'éditeur de scénario et le serveur : apt-get install wesnoth-editor wesnoth-server

**Fedora :** Paquets inclus dans *Fedora Extras* yum install wesnoth wesnoth-tools wesnoth-server

```
Gentoo : emerge wesnoth
```
Si vous n'avez pas trouvé de paquets pour votre distribution, ou que ceux-ci sont trop vieux, vous pouvez utiliser [cet installeur.](http://heanet.dl.sourceforge.net/sourceforge/suparun/wesnoth-1.1.1-x86-Opkg.tar.gz)

Une fois téléchargé vous devez le décompresser et l'exécuter :

```
cd /tmp
tar -xvzf ~/wesnoth-1.1.1-x86-Opkg.tar.gz
```
cd wesnoth-1.1.1-x86-Opkg ./Install Puis indiquez le repertoire de destination (par exemple ~/jeux/wesnoth). Il ne vous restes plus qu'à créer un raccourci pointant sur ~/jeux/wesnoth/bin/wesnoth.

#### <span id="page-2-0"></span>**Liens**

- [Site officiel](http://www.wesnoth.org/)
- [Source du jeu](http://belnet.dl.sourceforge.net/sourceforge/wesnoth/wesnoth-1.2.8.tar.bz2)
- [Aide de jeu](http://perso.orange.fr/palsecam/wesnoth/)
- [Communauté francophone](http://wesnothfr.ww7.be/)
- [Test du jeu sur jeux-strategie.com](http://www.jeux-strategie.com/The-Battle-for-Wesnoth.1734.0.html)

### <span id="page-2-1"></span>**Portfolio**

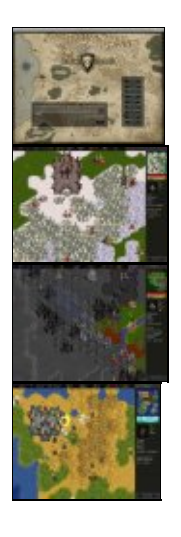

Article sous [GNU Free Documentation licence](http://www.gnu.org/licenses/fdl.html) - Jeuvinux.net